## MATH <sup>1342</sup>

Section 8.6

## Inference for Two‐way Tables

We can also use the Chi-Square method to make inferences for data in two-way tables.

The formula to find the expected count in a two-way table is:

expected count =  $\frac{row total \times column total}{n}$  $\boldsymbol{n}$ 

Where  $n$  is the grand total of all values.

You will be provided <sup>a</sup> table of observed values. From this, you create <sup>a</sup> table to expected values : expected <sup>=</sup> (row total \* column total)/ <sup>n</sup> Then create <sup>a</sup> third table of (observed – expected)^2/expected. The sum of all values in the third table will be your chi‐squared test statistic. Degrees of freedom: [(# of rows)‐1] \* [(# of columns)‐1]

When conducting a Chi-square test of independence in a two-way table, the null and alternate hypothesis will be:

 $H_0$ : There is no association between the row and column variables.

 $H_a$ : There is an association between the two variables.

The test statistic is:

$$
\chi^2 = \sum_{\text{alleells}} \frac{(O_{ij} - E_{ij})^2}{E_{ij}}
$$

The p-value:  $P(\chi_k^2 > \chi^2)$ , where  $\chi_k^2$  represents a Chi-square distribution with  $df = (r - 1)(c - 1)$  degrees of freedom.

The assumptions necessary for the test to be valid are:

- 1. The observations constitutes a simple random sample from the population of interest, and
- 2. The expected counts are at least 5 for each cell of the table.

By itself, the chi-square test determines only whether the data provide evidence of a relationship between the two variables. If the result is significant, one can go on to identify the source of that relationship by finding the cells of the table that contribute most to the  $\chi^2$  value (i.e. those cells with the biggest discrepancy between the observed and expected counts) and by noting whether the observed count falls above or below the observed count in those cells.

## Example:

3. Use the data below to determine if there is sufficient evidence to conclude that an association exists between car color and the likelihood of being in an accident.  $T$ sta/s

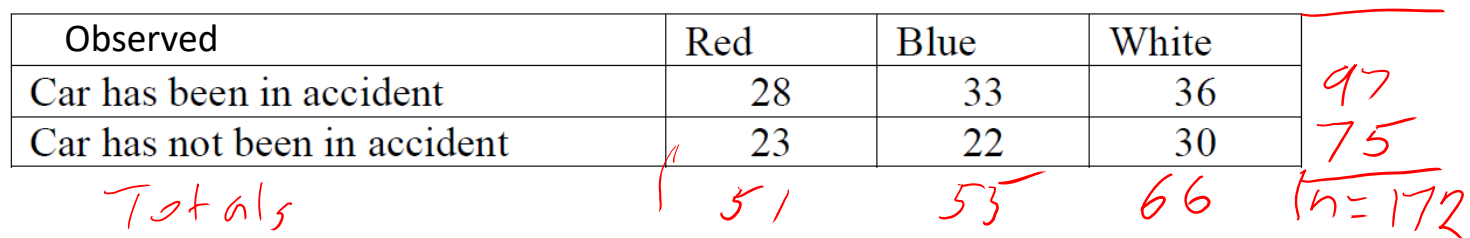

To create the value for Row1, Column1 in the expected table: Use Row 1 total, and the column 1 total  $\frac{51\times97}{172}=28.76$ in the observed table:  $dF=(r-1)(z-1)$ <br>(1-1)(3-1)=9

To create the value for Row 2, Column 1 in the expected table: Use Row 2 total, and the column 1 total in the observed table:

## Workspace:

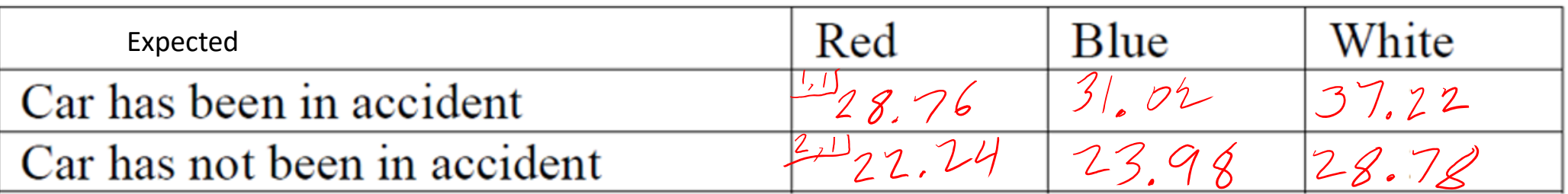

To calculate Row 1, Column 1 of Table 3, use the values in Row1, Column1 in the two previous tables.

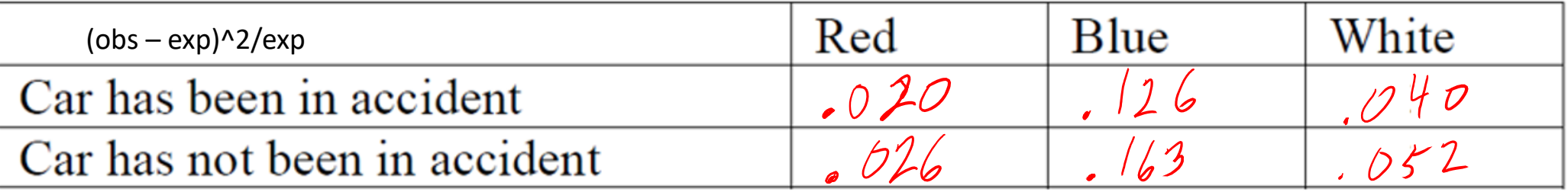

 $30m: 0.607$ <br> $\gamma^2$  = 0.607

 $> 1$ -pchisq $(0.607, 2)$  $[1]$  0.7382299

 $9 = 0.738 + 74\%$ 

 $P > 10\%$   $FRP_0$ 

No Association between there  $V$  or igger

Popper <sup>32</sup>Select Choice <sup>B</sup> for questions <sup>1</sup> – 5.